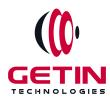

# **GETIN TECHNOLOGIES**

KOVILPATTI (HEAD OFFICE) - 8925831826 | VIRUDHUNAGAR - 8925831828 | TIRUNELVELI- 8925831821 | TUTICORIN - 8925831824 | COIMBATORE -8925831822 | BANGALORE - 8925831823 | CHENNAI - 8925831821

## **COURSE NAME: BLUE PRISM TRAINING**

Visit our website for Course Fees and Course Duration

**Placement Eligibility:** 

Eligible: Any Bachelor Degree, Any Master Degree, MBA Not Eligible: Diploma

Class Mode: Classroom | Online | Recorded Session | AI Session

If you have Completed Course, You want only Placements +91 8925831829

Training Partnership with

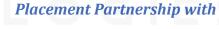

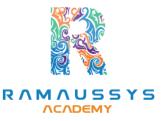

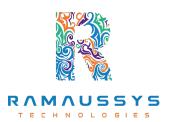

Head Office Address: Door No: 971G/6, 1st Floor, Kalki Street, Manthithoppu Road, Krishna Nagar, Kovilpatti - 628502.

GST No: 33ABAFG2025J1ZV Website: www.getintech.in Email: enquiry@getintech.in

#### **BLUE PRISM SYLLABUS**

#### 1. Introduction to RPA and Blue Prism:

- Overview of Robotic Process Automation
- Introduction to Blue Prism
- Understanding the role of RPA in business processes

#### 2. Blue Prism Architecture:

- Components of Blue Prism
- Client and Server Architecture
- Blue Prism Environment

#### 3. Blue Prism Installation and Configuration:

- Installing Blue Prism
- Configuring Blue Prism
- Setting up the Blue Prism environment

#### 4. Process Studio:

- Introduction to Process Studio
- Building and designing processes
- Working with flowcharts and stages
- Data items and Data types
- Business Objects and Actions |- N O L O G | E S

#### 5. Control Room:

- Managing processes in the Control Room
- Running and scheduling processes
- Error handling and debugging

#### 6. Object Studio:

- Introduction to Object Studio
- Creating and managing business objects
- Application Modeller
- Spy and Attributes

### 7. Error Management and Exception Handling:

- Handling exceptions in Blue Prism
- Debugging and troubleshooting
- Best practices for error management

#### 8. Advanced Blue Prism Features:

- Work Queues
- Credential Management
- Exception Bubbling
- Environmental Locking

#### 9. Blue Prism Deployment and Management:

TECHNOLOGIES

- Deploying Blue Prism processes
- Managing user roles and permissions
- Security best practices